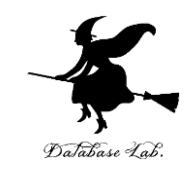

1

# pf-4. 変数, 代入, 入力と出力

# (Python 入門)

#### URL: <https://www.kkaneko.jp/pro/pf/index.html>

金子邦彦

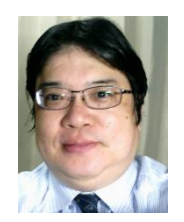

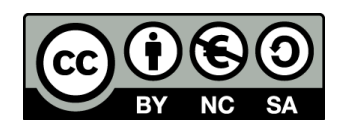

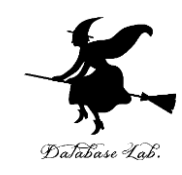

#### **プログラミングの基本的な概念**

#### **コンピュータにおける入力と出力の重要性**

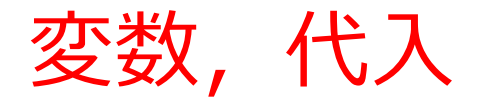

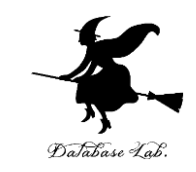

- **変数**:プログラム内で名前を付けて利用する**オブジェ クト**で,**値を保存**し,後から**参照**できる(「変数」は, 数学の変数とは違う意味)
- **代入**:プログラムで,「**x = 100**」のように書くことで, **x という名前の変数に、値 100 が保存**される

**x = 100**

**プログラム**

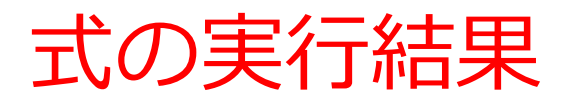

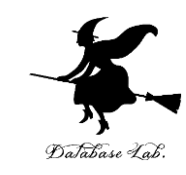

# **式**の実行結果として,**値が得られる**

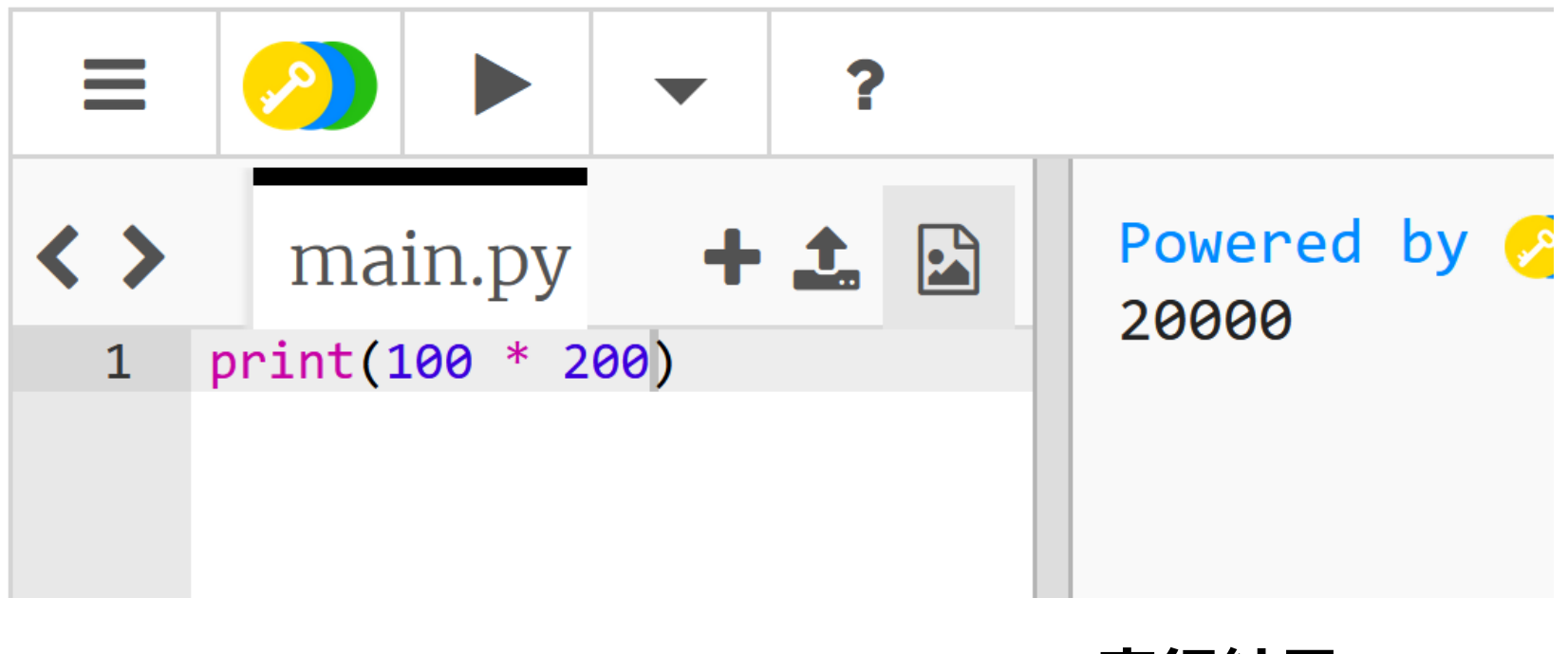

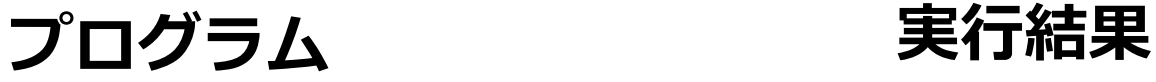

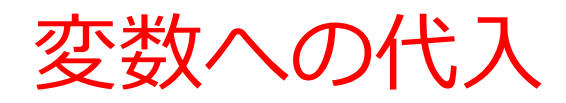

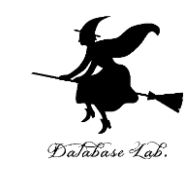

## プログラムで,「**x = 100**」のように書くと,**x の値が 100 に変化**する

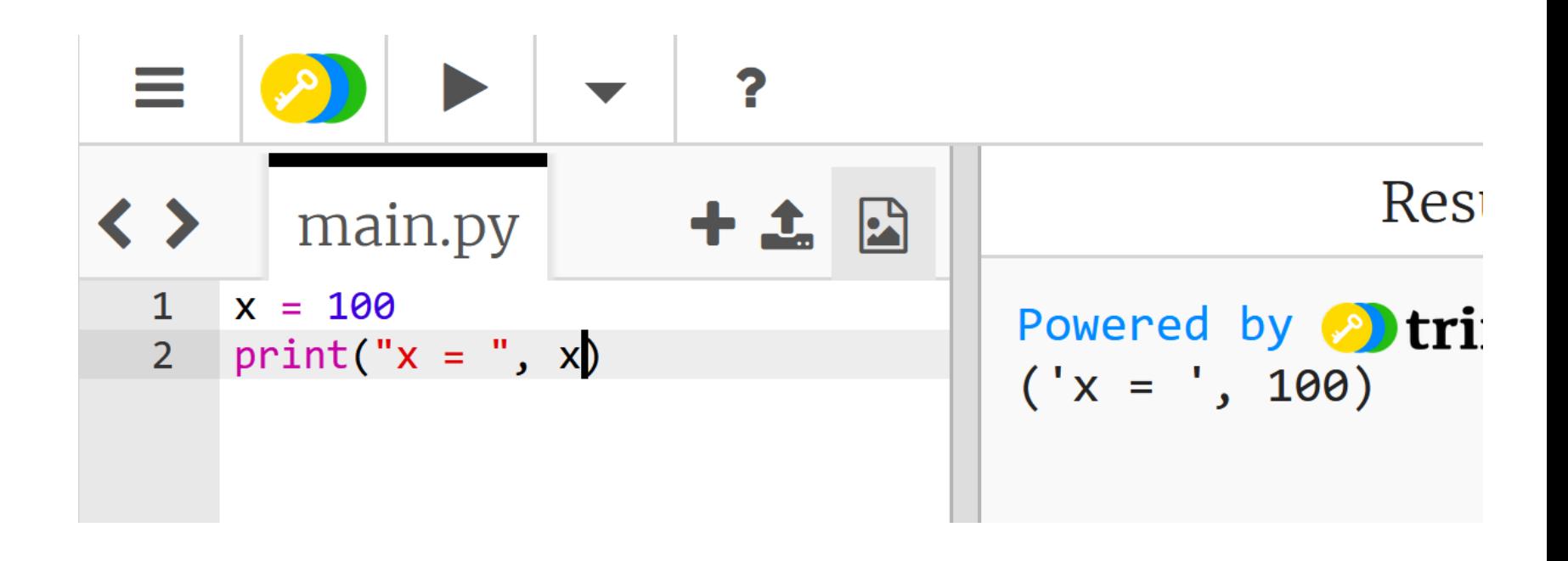

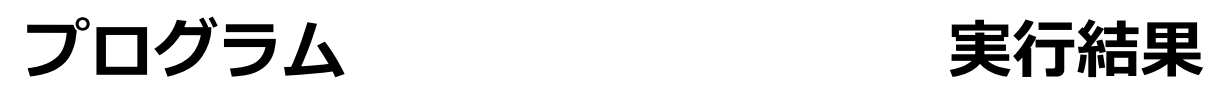

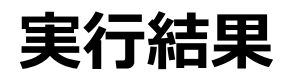

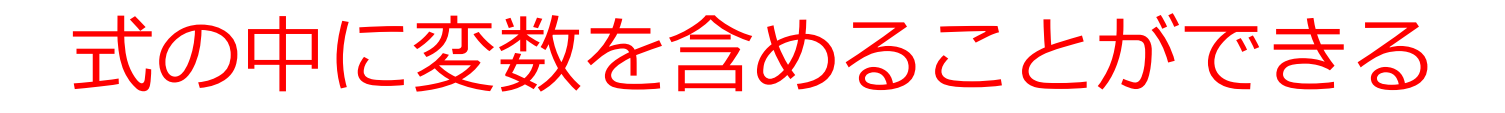

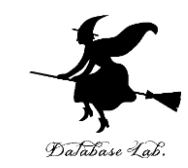

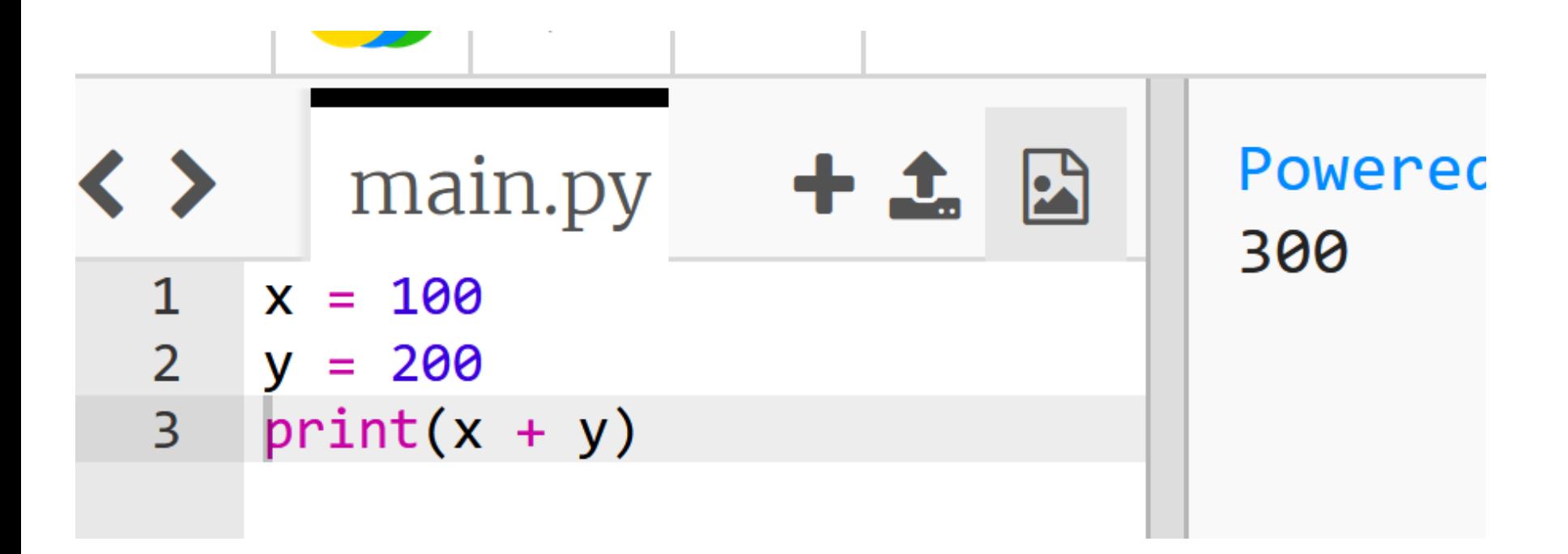

## プログラム - 実行結果

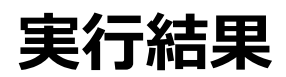

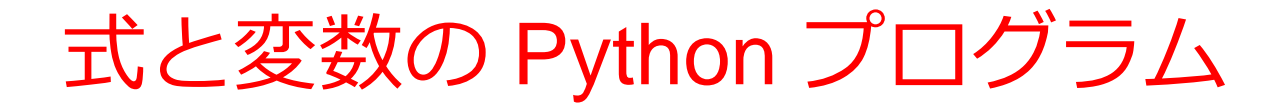

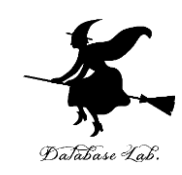

7

# 変数 x, y に 100 を足して表示

 $x = 100$  $y = 200$ **x = x + 100 y = y + 100** print(" $x =$ ", x) print(" $y =$ ", y)

x に 100 を足す y に 100 を足す print は,メッセージ(文字 列)や変数の値を表示

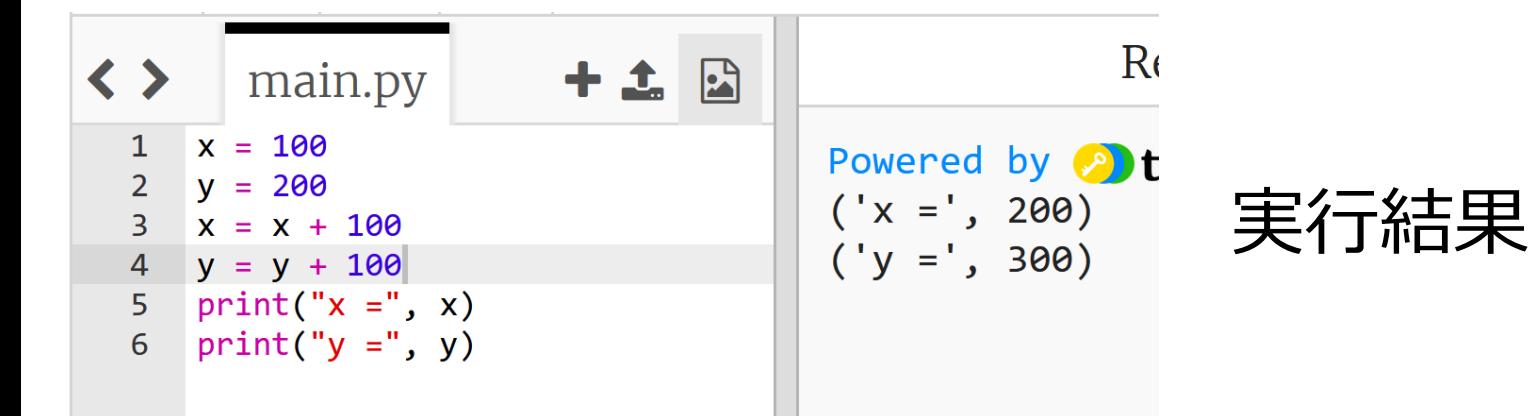

## trinket

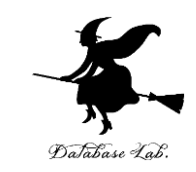

- **Trinket** は**オンライン**の **Python、HTML** 等の**学習サイト**
- 有料の機能と無料の機能がある
- **自分が作成した Python プログラムを公開し、他の人に実 行してもらうことが可能**(そのとき、書き替えて実行も可 能)
- **Python の標準機能**を登載、その他、次のパッケージがイ ンストール済み

math, matplotlib.pyplot, numpy, operator, processing, pygal, random, re, string, time, turtle, urllib.request

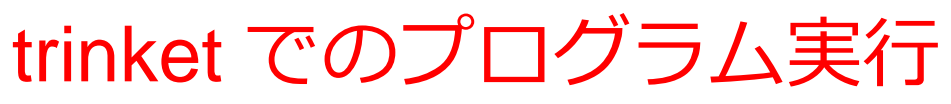

- **trinket** は **Python, HTML などのプログラムを書き実行できる** サイト
- <https://trinket.io/python/0fd59392c8>
- のように、違うプログラムには違う URL が割り当てられる

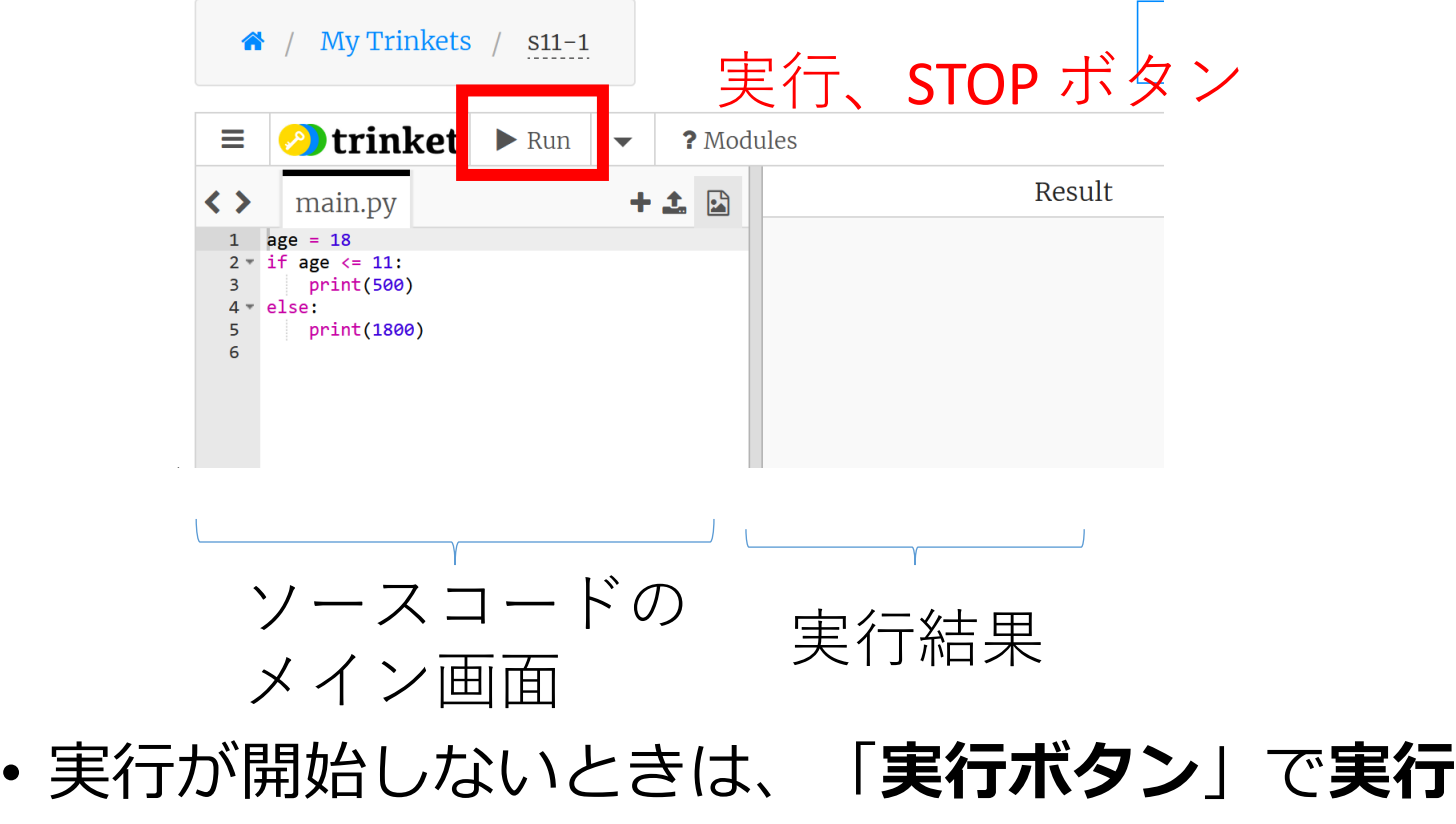

• ソースコードを**書き替えて再度実行**することも可能

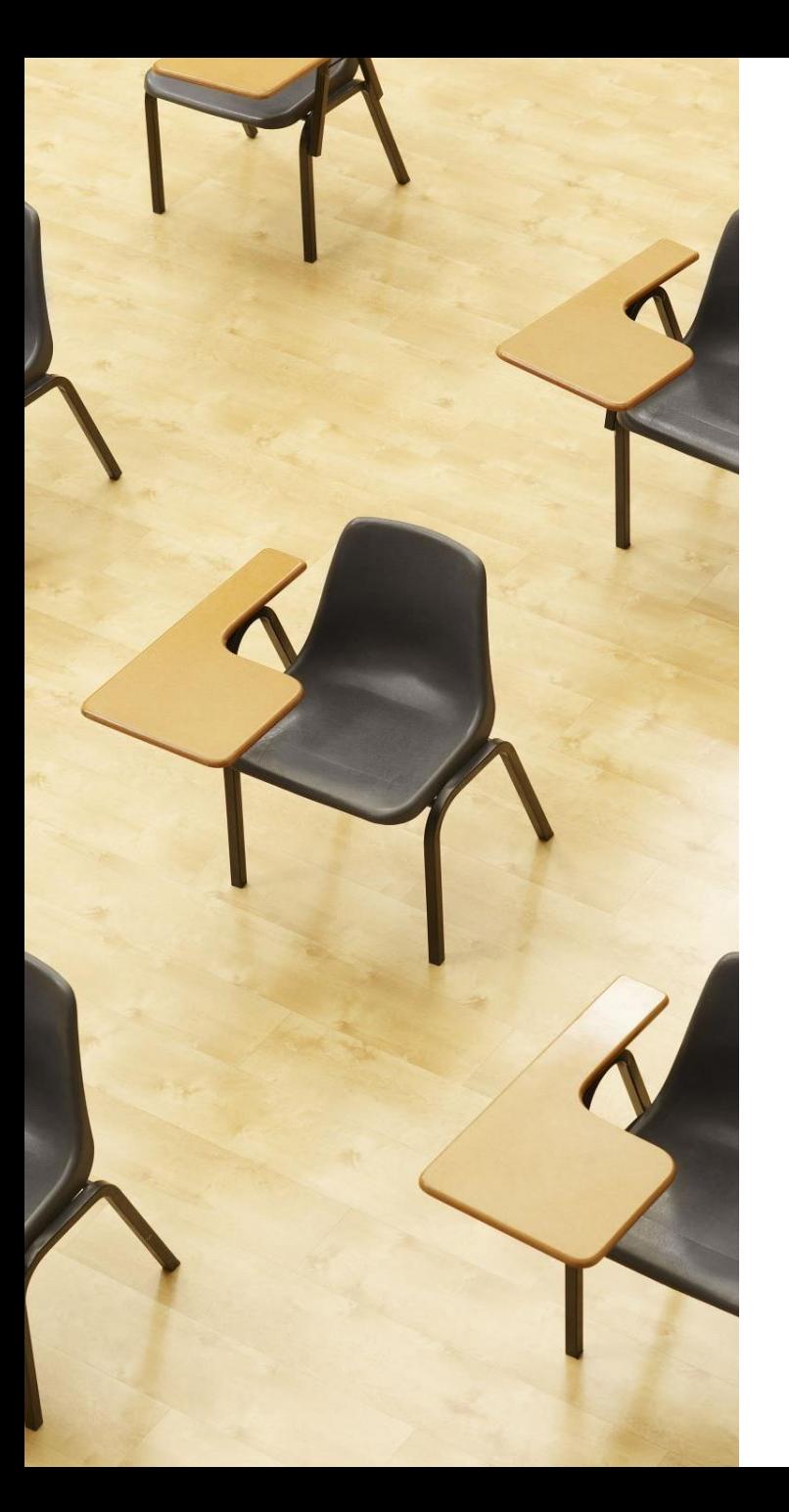

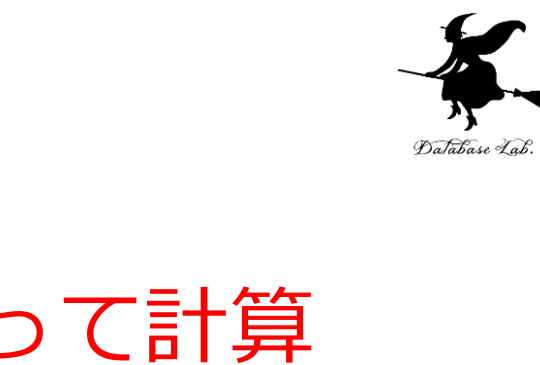

演習 変数 x, y を使って計算 **ページ11~15 【トピックス】** • **trinket の利用**

- **式と変数**
- **確認クイズに自主的に挑戦**

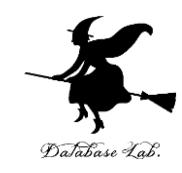

① trinket の次のページを開く

<https://trinket.io/library/trinkets/1e414fec80>

② 実行結果が, 次のように表示されることを確認

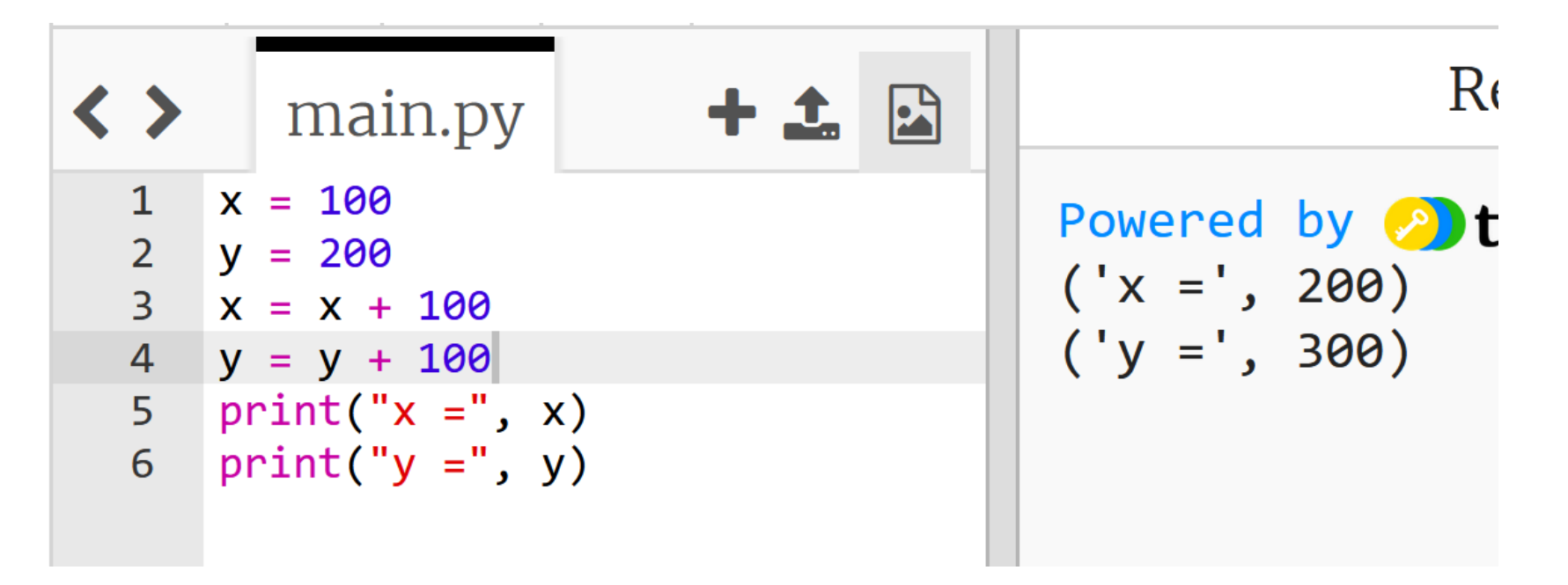

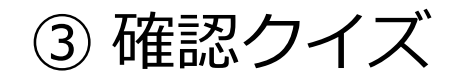

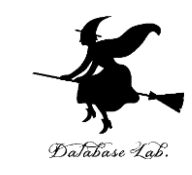

# x, y を**2倍する**プログラムはどちらが正しいですか? なお,掛け算には「\*」を使う.

正解だと思う方を,自分でコンピュータに入れて,正しいか を確かめてください

 $x = 100$  $y = 200$  $x = x \times 2$  $y = y * 2$ print(" $x =$ ", x) print(" $y =$ ", y)

$$
x = 100
$$
\n
$$
y = 200
$$
\n
$$
2 * x = x
$$
\n
$$
2 * y = y
$$
\n
$$
print("x =", x)
$$
\n
$$
print("y =", y)
$$

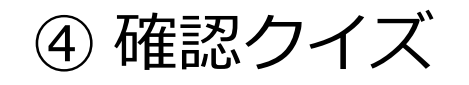

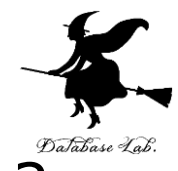

x, y の値を**半分にする**プログラムはどちらが正しいですか? なお,割り算には「/」を使う.

正解だと思う方を,自分でコンピュータに入れて,正しいか を確かめてください

 $x = 100$  $y = 200$  $x = 2$  $y = 2$ print(" $x =$ ", x) print(" $y =$ ", y)

 $x = 100$  $y = 200$  $x = x / 2$ **y = y / 2** print(" $x =$ ", x) print(" $y =$ ",  $y$ )

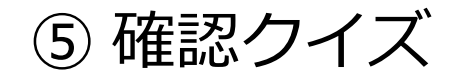

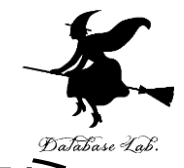

#### **x と y を足した値を新しい x の値にする**プログラムはどちら が正しいですか?

正解だと思う方を,自分でコンピュータに入れて,正しいか を確かめてください

 $x = 100$  $y = 200$ **x = x + y** print(" $x =$ ", x) print(" $y =$ ", y)  $x = 100$  $y = 200$ **x + y** print(" $x =$ ", x) print(" $y =$ ", y)

## 答え合わせ

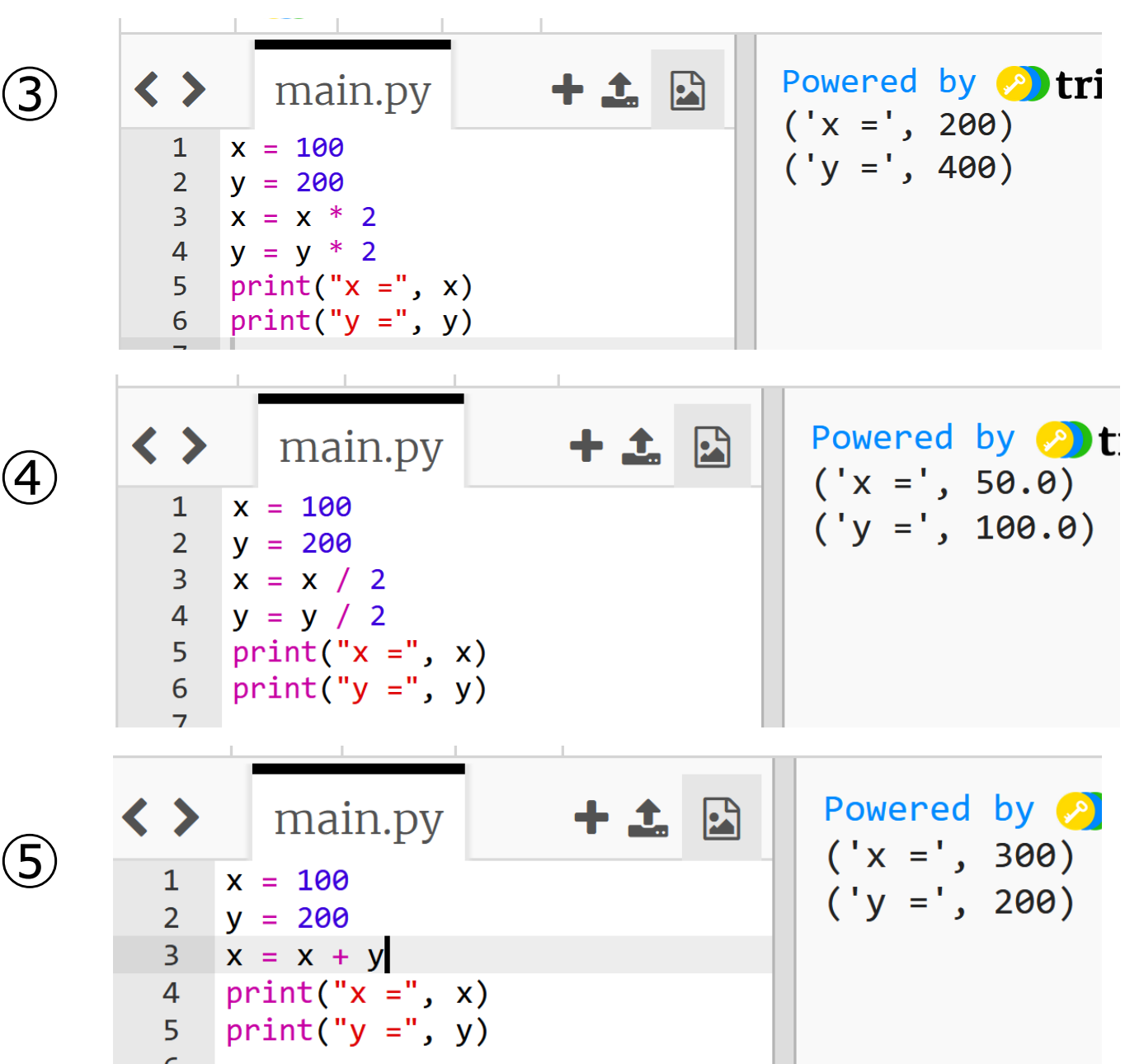

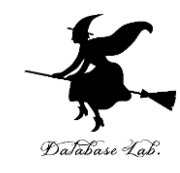

入力と出力

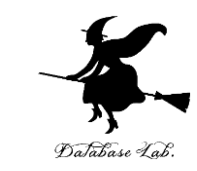

- 入力は, 他のコンピュータや人間などが, コン ピュータにデータを入れる
	- **input** は,**キーボードから与えられたデータ(文字列)** を,**Enter キーが押されるまで読み込む**.
- •**出力**は,コンピュータが,他のコンピュータや人 間などにデータを出す
	- **print** は,**メッセージ(文字列)**や,**変数の値**の**表示**を 行う

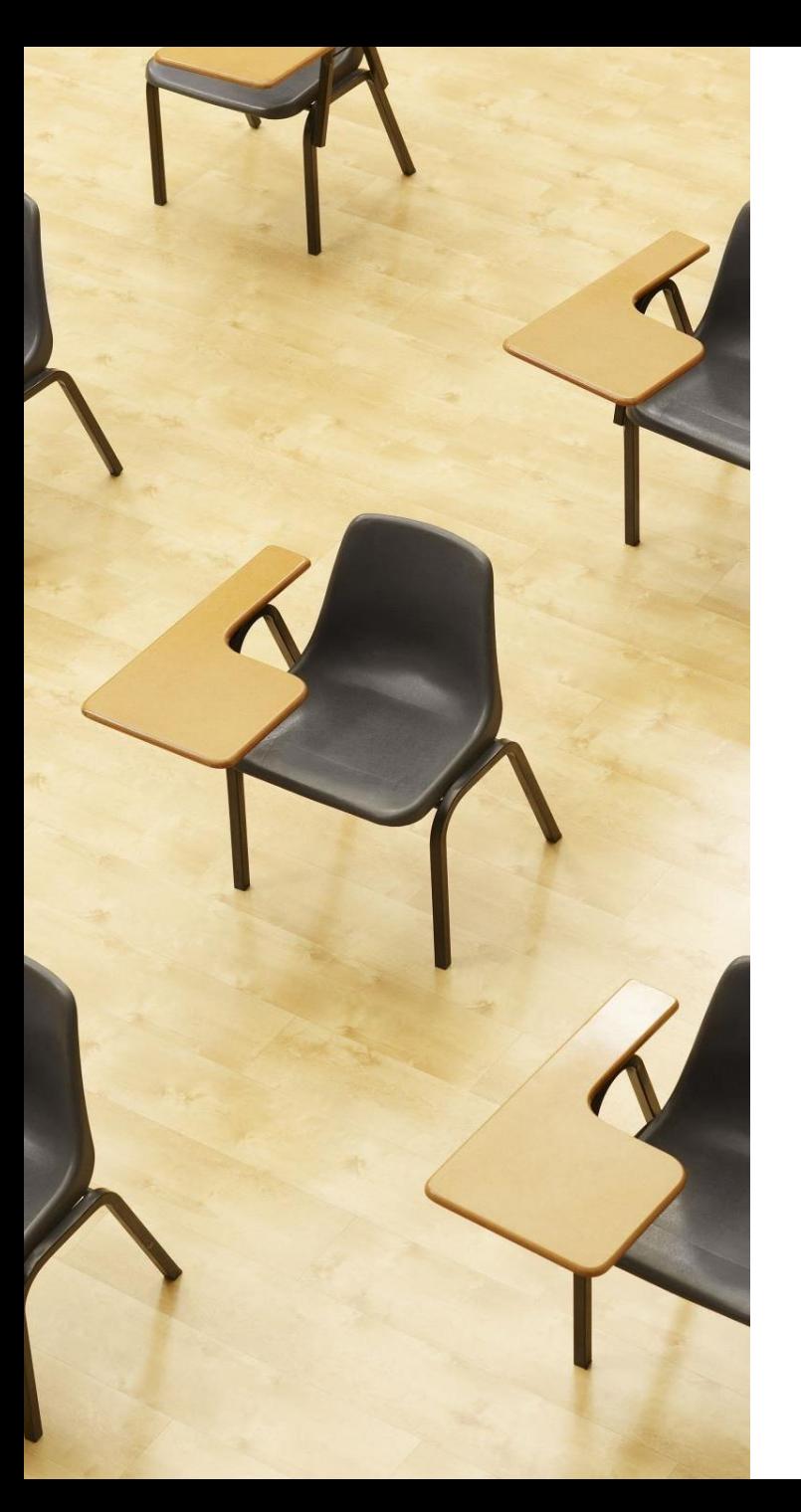

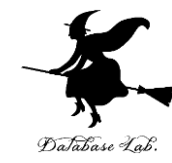

演習 input による入力と print に よる出力

**ページ18,19**

**【トピックス】**

- **trinket の利用**
- **input**
- **print**

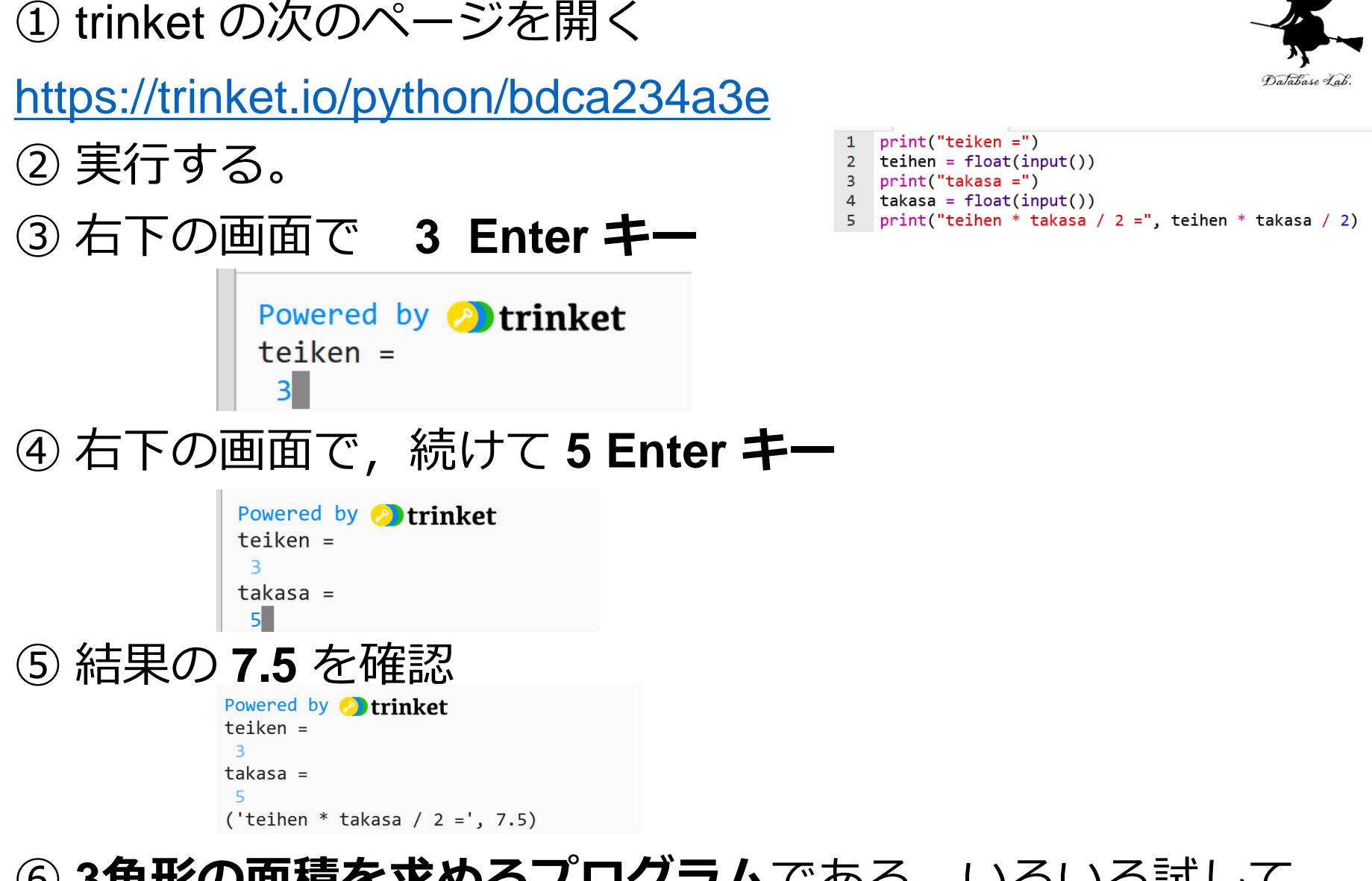

#### **3角形の面積を求めるプログラム**である.いろいろ試して みよう.

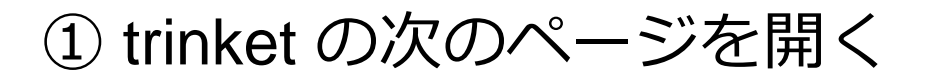

- <https://trinket.io/python/3b490869e4>
- ② 実行する。
- ③ 右下の画面で **3 Enter キー**

```
Powered by Ptrinket
```
#### ④ 結果の **28.26** を確認

Powered by **Powered**  $('r * r * 3.14 = ', 28.26)$ 

## ⑤ **円周率を 3.14 として,半径から円の面積を求めるプログ ラム**である.いろいろ試してみよう.

 $print("r =")$  $\mathbf{1}$  $r = float(input())$  $\overline{2}$ print("r \* r \* 3.14 =", r \* r \* 3.14)

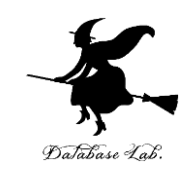

#### **① プログラミングの基本的な概念**

**プログラミングの基本的**な概念(**変数、式、代入**など) を習得することは、**ソフトウェア開発**の根幹です。これ らは,**コンピュータを活用して種々の作業を自動化し効 率化すること**を可能にし、現代社会における重要な能力 です。**多様なキャリアパス**を切り開く道になります。

**② コンピュータにおける入力と出力の重要性**

コンピュータの**入力と出力**は、**情報のやり取りの基本**で す。**入力**は、**ユーザーや他のコンピュータからコン ピュータへのデータの伝達**であり、キーボード入力など が該当します。出力はその逆で、コンピュータが結果や 情報をユーザーや他のシステムへ提供します。これらの 機能は**コンピュータ間やコンピュータとユーザー間の相 互作用の基礎**を形成します。

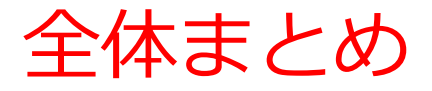

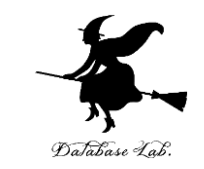

- **変数**:**名前を付けて利用するオブジェクト**で,**値を保存**し, **後から参照**できる。
- **代入**:プログラムで変数に値を保存する操作。

「**x = 100**」は**変数x**に**100を代入**する。

- **式と変数**:**式の中に変数を含める**ことができる。例えば、 「**x = x + 100**」は、**変数x**に**100を加える操作**である。
- **入力と出力**: コンピュータにデータを入力する操作を「**入 力**」、コンピュータがデータを出力する操作を「**出力**」と 呼ぶ。

Python の input はキーボードからデータを読み込む. print はデータを表示する。

• **Trinket**: TrinketはPython等の学習サイトであり、自分が作成 したPythonプログラムを公開し、他の人に実行してもらう ことが可能。また、プログラムの実行や変更も可能。 21